## **Puissances**

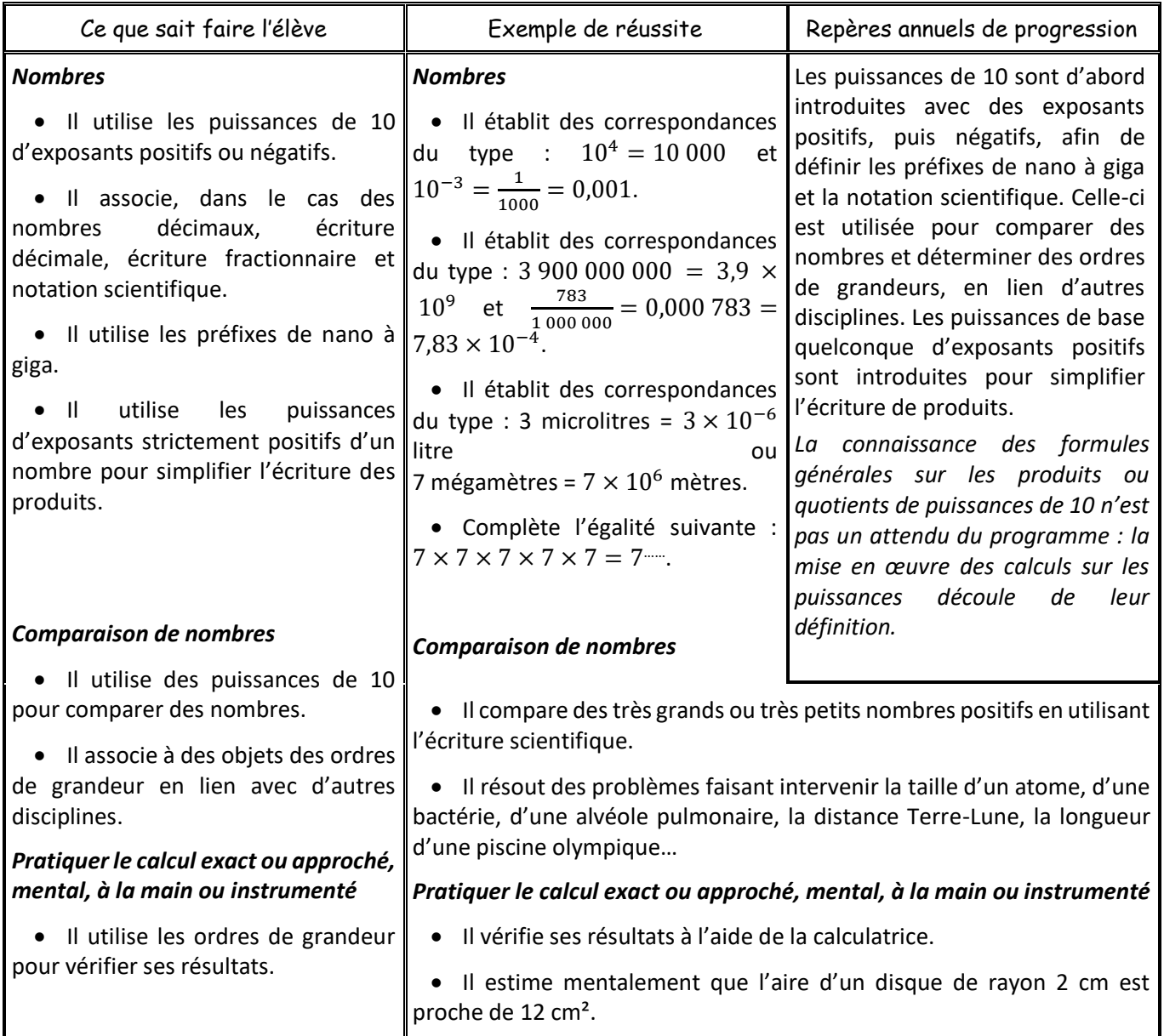

## Introduction : Activité 1 p 52

S1

## I. Puissance d'un nombre relatif

- 1. Puissance positive
- Définition : Pour tout nombre relatif *a*, alors si  $n \geq 2$ , on définit « *a* puissance *n* » ou « *a* exposant *n* » par  $a^n = a \times a \times a \times ... \times a$

Si  $n = 1$  alors  $a^1 = a$ **Si**  $n = 0$  alors  $a^0 = 1$ 

• Exemples :  $1^{30} = 1$  $7^2 = 7 \times 7 = 49$  $12^0 = 1$  $5^3 = 5 \times 5 \times 5 = 125$ 

$$
(-5)3 = (-5) \times (-5) \times (-5) = (-125)
$$

*n* facteurs

© Julien Fonteniaud [https://diabolomaths.fr](https://diabolomaths.fr/)

Introduction : [fiche d'activité](Activité%20-%20Puissances%20négatives.doc)

S2

2. Puissance négative

- Définition / Propriété : Pour tout nombre relatif  $a \neq 0$  alors si  $n \geq 0$   $a^{-n} = \frac{1}{n}$ *a n*
- Exemples :  $5^{-1} = \frac{1}{5}$ 5  $2^{-4} = \frac{1}{2^4}$  $\frac{1}{2^4} = \frac{1}{16}$ 16  $(-1)^{-3} = \frac{1}{(1+i)^2}$  $\frac{1}{(-1)^3} = -1$  $(-2)^{-1} = \frac{1}{2}$  $\frac{1}{-2} = -\frac{1}{2}$ 2  $(-5)^{-3} = \frac{1}{\sqrt{25}}$  $\frac{1}{(-5)^3} = \frac{1}{-125} = -\frac{1}{12}$ 125
	- 3. Calculatrice

On utilise la touche  $|x^{\text{I}}|$  ou  $\wedge$ 

- Exemple : Pour taper  $(-5)^{-2}$ , on tape  $(-5)^{\sqrt{x}}$  2
- *Exercices du manuel* : 5 à 7 p 56 31 à 33 p 58
- II. Puissances de 10

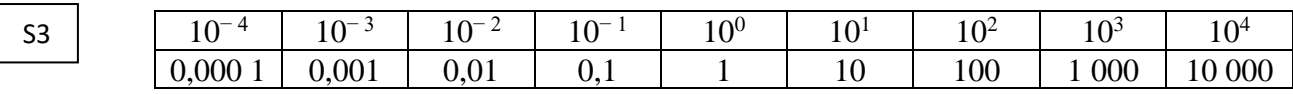

- Remarques :
	- Si *n* ≥ 0 10*<sup>n</sup>* = 10000000000000  $10^{-n} = 0,000000000000001$ *n* zéros *n* chiffres
- *Exercices du manuel* : 35 à 37 p 58 39 p 58 43 à 46 p 59 48 p 59

III. Calcul à l'aide de puissances S4

+ S5

Les puissances étant une multiplication, elles sont prioritaires sur les additions et soustractions

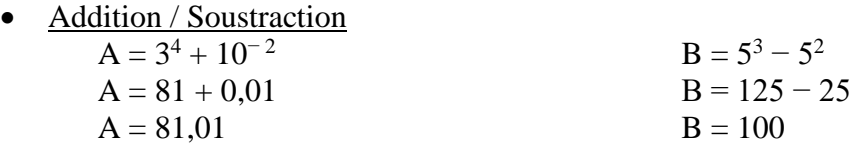

© Julien Fonteniaud [https://diabolomaths.fr](https://diabolomaths.fr/)

- **Multiplication** 
	- $C = 4^2 \times 4^4$  $C = 4 \times 4 \times 4 \times 4 \times 4 \times 4$  $C = 4^6 = 4096$

D = 
$$
(-2)^2 \times (-2)^{-3}
$$
  
\nD =  $(-2)^2 \times \frac{1}{(-2)^3}$   
\nD =  $(-2) \times (-2) \times \frac{1}{(-2) \times (-2) \times (-2)}$   
\nD =  $-\frac{1}{2}$ 

• Division  $E = \frac{12^5}{12^3}$  $E = 12 \times 12 \times 12 \times 12 \times 12 \times \frac{1}{12 \times 12 \times 12}$  $E = 12^2 = 144$ 

$$
F = \frac{\frac{1}{2}}{2 \times 2}
$$

$$
F = \frac{1}{2 \times 2 \times 2} = \frac{1}{8}
$$

 $F = \frac{2^{-1}}{2^{2}}$ 2 2

Puissance de puissance  $G = (3^4)^2$  $G = (3 \times 3 \times 3 \times 3) \times (3 \times 3 \times 3 \times 3)$ 

 $G = 3^8 = 6561$ 

• *Exercices du manuel* : 27 p 57 – 38 – 40 p 58 – 41 – 47 – 49 – 50 p 59 – 52 à 55 – 57 – 58 p 60

Introduction : Activité 4 p 53

S6 + S7

IV. Ecriture scientifique d'un nombre

• Définition : Ecrire un nombre en écriture (ou notation) scientifique signifie l'écrire sous la forme  $a \times 10^n$  avec :

-  $1 \le a < 10$ 

- *n* entier relatif
- Exemples : Ecrire en notation scientifique :  $A = 17262$  $A = 1,726$  2  $\times$  10<sup>4</sup>

 $B = 0,000 000 132$  $B = 1,32 \times 10^{-7}$ 

 $C = 9{,}72 \times 10^7$  $D = 0.029 \times 10^{-9}$  $D = 2.9 \times 10^{-7}$ 

 $C = 972 \times 10^5$ 

• *Exercices du manuel* : 64 à 78 p 61 et 62